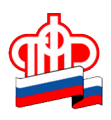

## **«Личный кабинет гражданина»: управлять средствами пенсионных накоплений можно дистанционно**

*Пенсионный фонд России, как клиентоориентированная система, идет в ногу со временем и все шире в своем взаимодействии с гражданами использует современные технологии.*

Электронный сервис на сайте ведомства «Личный кабинет гражданина» пользуется спросом среди костромичей и жителей региона. Число электронных заявлений, принятых территориальными органами ПФР в Костромской области, ежемесячно увеличивается и в июле-августе составило 200 штук за день. С начала 2016 года более 6700 человек с помощью «Личного кабинета гражданина» смогли подать заявление о назначении пенсии, выборе способа ее доставки, заявление о выдаче сертификата на материнский (семейный) капитал, а также о распоряжении его средствами, в том числе на предоставление единовременной выплаты в размере до 25 тысяч рублей.

Кроме того, с помощью данного электронного сервиса можно узнать информацию о стаже, заработке, сведения информацию об уже сформированных пенсионных правах, заказать сведения о состоянии своего индивидуального лицевого счета, заказать справку о размере пенсии и иных социальных выплатах, о размере (остатке) материнского (семейного) капитала и многое другое.

Буквально на днях функционал электронного сервиса был расширен. Теперь гражданам, имеющим усиленную квалифицированную электронную подпись, дистанционно доступны все возможные варианты распоряжения пенсионными накоплениями, включая отказ от их формирования в пользу страховой пенсии.

Электронное заявление можно подать на переход из ПФР в НПФ, возвращение из НПФ обратно в ПФР, переход из одного НПФ в другой НПФ. Также дистанционно можно сменить управляющую компанию или инвестпортфель управляющей компании, если страховщиком гражданина является Пенсионный фонд России.

Вне зависимости от того, где граждане формируют свои пенсионные накопления (ПФР или НПФ), сервис позволяет подать электронное заявление о прекращении их дальнейшего формирования в пользу страховой пенсии. В этом случае все 22% страховых взносов работодателя будут идти на формирование страховой пенсии, как это происходит с 2014 года.

Помимо этого граждане могут подать электронное заявление, где будут определены правопреемники средств пенсионных накоплений и то, в каких долях эти средства будут распределяться между ними.

Для подписания и подачи в ПФР всех перечисленных заявлений через «Личный кабинет гражданина» необходима усиленная квалифицированная электронная подпись – это требование законодательства. Информацию о подаче заявлений в таком виде можно получить в [соответствующей](https://es.pfrf.ru/uspn_instruction/) [инструкции](https://es.pfrf.ru/uspn_instruction/) на сайте Пенсионного фонда.

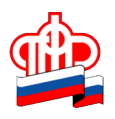

Добавим, что для входа в «Личный кабинет гражданина» на сайте Пенсионного фонда РФ нужно иметь регистрацию в Единой системе идентификации и аутентификации, т. е. на едином портале государственных услуг. Пройти процедуру регистрации и подтверждения учетной записи можно, в том числе, и в территориальных органах ПФР. Такую возможность Пенсионный фонд РФ получил весной этого года. Только в Костромской области уже более 18700 человек воспользовались данной услугой.

Пресс-служба ОПФР по Костромской области, Прохорова Елена, тел.(4942)393-707.